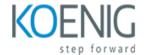

# Microsoft Dynamics GP Inventory Management & Purchasing

## Course outline

## Module 1: Introduction to Microsoft Dynamics GP Inventory Management & Purchasing

Module 1: Introduction to Microsoft Dynamics GP Inventory Management & Purchasing is an introductory course designed to provide an overview of the features and functionality of Microsoft Dynamics GP Inventory Management & Purchasing. This module will cover topics such as setting up inventory items, creating purchase orders, and managing inventory levels. It will also provide an introduction to the various reports and tools available to help manage inventory and purchasing.

#### Lessons

- Overview of Microsoft Dynamics GP Inventory Management & Purchasing Module
- · Setting Up Inventory Items
- Managing Inventory Transactions
- · Setting Up and Managing Purchase Orders
- · Managing Receipts and Returns
- Managing Inventory Costs
- · Managing Inventory Reports
- Managing Inventory Security
- Troubleshooting Common Inventory Issues
- . Best Practices for Inventory Management & Purchasing

## After completing this module, students will be able to:

- Understand the basic concepts of inventory management and purchasing in Microsoft Dynamics
   GP.
- Set up and configure inventory items, vendors, and purchase orders in Microsoft Dynamics GP.
- Utilize the features of Microsoft Dynamics GP to manage inventory levels, track purchase orders, and generate reports.
- Troubleshoot and resolve common inventory and purchasing issues in Microsoft Dynamics GP.

## **Module 2: Setting Up Inventory Items**

Module 2: Setting Up Inventory Items is a part of the Microsoft Dynamics GP Inventory Management & Purchasing course. This module covers the basics of setting up inventory items in Dynamics GP, including item types, item categories, item properties, and item tracking. It also covers how to set up item pricing, item discounts, and item taxes. Finally, it covers how to set up item images and item notes.

#### Lessons

- · Understanding the Basics of Inventory Items
- · Setting Up Item Categories
- · Creating Inventory Items
- · Setting Up Item Pricing
- · Setting Up Item Tracking
- Setting Up Item Reorder Points
- Setting Up Item Substitutions
- · Setting Up Item Serial Numbers
- Setting Up Item UPC Codes
- . Setting Up Item Vendor Information
- . Setting Up Item Costing
- . Setting Up Item Tax Codes
- . Setting Up Item Defaults
- . Setting Up Item Locations
- . Setting Up Item Kits
- . Setting Up Item Assembly Items
- . Setting Up Item Serial/Lot Numbers
- . Setting Up Item Barcodes
- . Setting Up Item Images
- Setting Up Item Notes

## After completing this module, students will be able to:

- Understand the different types of inventory items and how to set them up in Microsoft Dynamics GP.
- · Create and maintain inventory items, including setting up item numbers, descriptions, and pricing.
- Set up item categories and subcategories to help organize inventory items.
- Utilize the inventory item setup window to manage inventory items and their associated costs.

## **Module 3: Managing Inventory Transactions**

Module 3: Managing Inventory Transactions is a course designed to teach users of Microsoft Dynamics GP Inventory Management & Purchasing how to manage inventory transactions. This module covers topics such as setting up inventory items, entering and tracking inventory transactions, and creating and managing purchase orders. It also covers how to use the Inventory Management & Purchasing modules to manage inventory and purchasing activities.

- Setting Up Inventory Transactions
- Understanding Inventory Transactions
- Managing Inventory Transactions
- Troubleshooting Inventory Transactions
- · Analyzing Inventory Transactions
- · Automating Inventory Transactions
- Optimizing Inventory Transactions

- Integrating Inventory Transactions with Other Modules
- · Managing Inventory Costs
- . Managing Inventory Replenishment

- Understand the different types of inventory transactions and how to process them in Microsoft Dynamics GP.
- Utilize the Inventory Control module to manage inventory levels and costs.
- Create and manage purchase orders and receipts in Microsoft Dynamics GP.
- · Analyze inventory transactions and reports to identify trends and areas of improvement.

## **Module 4: Setting Up and Managing Purchase Orders**

Module 4 of the Microsoft Dynamics GP Inventory Management & Purchasing course covers the basics of setting up and managing purchase orders. It covers topics such as creating and managing purchase orders, setting up vendors, and managing vendor relationships. It also covers the basics of inventory management, including setting up item and warehouse information, setting up inventory transactions, and managing inventory costs.

#### Lessons

- Understanding Purchase Order Setup
- Configuring Purchase Order Options
- Creating and Managing Purchase Orders
- Receiving and Processing Goods
- · Managing Returns and Credits
- Analyzing Purchase Order Data
- Troubleshooting Common Purchase Order Issues
- Best Practices for Purchase Order Management

#### After completing this module, students will be able to:

- Understand the different types of purchase orders and how to create them in Microsoft Dynamics

  GP
- Learn how to manage and track purchase orders in Microsoft Dynamics GP.
- Develop the skills to set up and manage vendor records in Microsoft Dynamics GP.
- Gain the ability to generate and print purchase orders in Microsoft Dynamics GP.

## Module 5: Managing Receipts and Returns

Module 5 of the Microsoft Dynamics GP Inventory Management & Purchasing course covers the basics of managing receipts and returns. It covers topics such as setting up and managing returns, creating and managing receipts, and understanding the different types of returns. It also covers how to use the Receipts and Returns module to track and manage inventory and purchasing activities.

#### Lessons

- Understanding Receipts and Returns in Microsoft Dynamics GP
- · Setting Up Receipts and Returns in Microsoft Dynamics GP
- Managing Receipts and Returns in Microsoft Dynamics GP
- Troubleshooting Receipts and Returns in Microsoft Dynamics GP
- Best Practices for Receipts and Returns in Microsoft Dynamics GP
- · Analyzing Receipts and Returns in Microsoft Dynamics GP
- Automating Receipts and Returns in Microsoft Dynamics GP
- Integrating Receipts and Returns with Other Modules in Microsoft Dynamics GP
- Optimizing Receipts and Returns in Microsoft Dynamics GP
- . Reporting on Receipts and Returns in Microsoft Dynamics GP

## After completing this module, students will be able to:

- Understand the process of creating and managing receipts and returns in Microsoft Dynamics GP.
- Utilize the Receipts and Returns window to enter and track receipts and returns.
- Create and manage returns for customers and vendors.
- Utilize the Receipts and Returns Inquiry window to view and analyze receipt and return information.

## **Module 6: Managing Inventory Costs**

Module 6: Managing Inventory Costs is a module in the Microsoft Dynamics GP Inventory Management & Purchasing course that covers the basics of inventory cost management. It covers topics such as setting up inventory costs, calculating inventory costs, and managing inventory costs. It also covers how to use the Inventory Costing Report to analyze inventory costs and how to use the Inventory Valuation Report to track inventory values.

#### Lessons

- Understanding Inventory Costs
- Calculating Inventory Costs
- · Analyzing Inventory Costs
- Managing Inventory Costs
- Controlling Inventory Costs
- Optimizing Inventory Costs
- Forecasting Inventory Costs
- . Minimizing Inventory Costs
- Evaluating Inventory Costs
- . Reporting Inventory Costs

- Understand the different types of inventory costs and how they are calculated in Microsoft Dynamics
- Utilize the Inventory Cost Adjustment window to adjust inventory costs.
- Create and manage inventory items and their associated costs.

• Utilize the Inventory Cost Rollup window to update inventory costs.

## **Module 7: Managing Inventory Reports**

Module 7: Managing Inventory Reports in Microsoft Dynamics GP Inventory Management & Purchasing course provides an overview of the various inventory reports available in Dynamics GP. It covers topics such as creating and running inventory reports, analyzing inventory trends, and understanding the impact of inventory on financial statements. Additionally, the module provides guidance on how to interpret and use the reports to make informed decisions about inventory management.

#### Lessons

- · Overview of Inventory Reports
- . Setting Up Inventory Reports
- . Generating Inventory Reports
- · Analyzing Inventory Reports
- Troubleshooting Inventory Reports
- Best Practices for Managing Inventory Reports
- · Customizing Inventory Reports
- Automating Inventory Reports
- Integrating Inventory Reports with Other Systems
- . Security Considerations for Inventory Reports

## After completing this module, students will be able to:

- Understand the different types of inventory reports available in Microsoft Dynamics GP.
- Create and customize inventory reports to meet specific business needs.
- Analyze inventory data to identify trends and make informed decisions.
- Utilize the inventory reports to monitor stock levels and optimize inventory management.

## **Module 8: Managing Inventory Security**

Module 8: Managing Inventory Security is a course module for Microsoft Dynamics GP Inventory Management & Purchasing. It covers topics such as setting up security for inventory items, setting up security for inventory transactions, and setting up security for inventory reports. It also covers topics such as setting up security for inventory locations, setting up security for inventory batches, and setting up security for inventory serial numbers. This module provides an overview of the security features available in Microsoft Dynamics GP Inventory Management & Purchasing and how to use them to protect your inventory data.

- Understanding Inventory Security in Microsoft Dynamics GP
- Establishing Inventory Security Groups
- Setting Up Item Security
- Setting Up Site Security
- Setting Up Vendor Security
- Setting Up User Security

- Setting Up Document Security
- Setting Up Transaction Security
- Setting Up Inventory Adjustment Security
- . Setting Up Inventory Transfer Security
- . Setting Up Inventory Count Security
- . Setting Up Serial Number Security
- . Setting Up Lot Number Security
- . Setting Up Item Price Security
- . Setting Up Item Cost Security
- . Setting Up Item Class Security
- . Setting Up Item Group Security
- . Setting Up Item UOM Security
- . Setting Up Item Substitution Security
- . Setting Up Item Substitution Group Security

- Understand the importance of inventory security and the various security settings available in Microsoft Dynamics GP.
- Set up and maintain inventory security settings in Microsoft Dynamics GP.
- Utilize the security settings to control access to inventory items and transactions.
- Monitor inventory security settings to ensure compliance with company policies and procedures.

## **Module 9: Managing Inventory in Multiple Locations**

Module 9 of the Microsoft Dynamics GP Inventory Management & Purchasing course covers the basics of managing inventory in multiple locations. It covers topics such as setting up multiple locations, transferring inventory between locations, and tracking inventory in multiple locations. It also covers the basics of setting up and using the Inventory Transfer window, as well as the Inventory Status Inquiry window.

#### Lessons

- Overview of Managing Inventory in Multiple Locations
- Setting Up Multiple Locations
- Transferring Inventory Between Locations
- · Adjusting Inventory Quantities Across Locations
- Managing Inventory Reorder Points Across Locations
- Generating Reports for Multiple Locations
- Troubleshooting Common Issues with Multiple Locations
- Best Practices for Managing Inventory in Multiple Locations
- Automating Inventory Management Across Locations
- Integrating with Third-Party Systems for Multiple Locations

## After completing this module, students will be able to:

• Understand the different types of inventory locations and how to set them up in Microsoft Dynamics

GP.

- Learn how to transfer inventory between locations and how to track inventory movements.
- Develop the ability to set up and manage inventory items in multiple locations.
- Gain the skills to create and manage purchase orders for inventory in multiple locations.

## Module 10: Managing Inventory in Multiple Currencies

Module 10: Managing Inventory in Multiple Currencies is a course designed to teach users of Microsoft Dynamics GP Inventory Management & Purchasing how to manage inventory in multiple currencies. This module covers topics such as setting up and maintaining currency codes, setting up and maintaining exchange rates, and setting up and maintaining inventory items in multiple currencies. Additionally, users will learn how to enter and post inventory transactions in multiple currencies, as well as how to generate reports in multiple currencies.

#### Lessons

- Understanding Currency Exchange Rates
- Setting Up Multiple Currencies in Dynamics GP
- Managing Inventory in Multiple Currencies
- Creating Purchase Orders in Multiple Currencies
- Processing Receipts in Multiple Currencies
- Generating Reports in Multiple Currencies
- Troubleshooting Currency Exchange Issues
- Best Practices for Managing Inventory in Multiple Currencies

## After completing this module, students will be able to:

- Understand the different types of inventory currencies and how to set up and manage them in Microsoft Dynamics GP.
- Learn how to set up and manage inventory items in multiple currencies.
- Gain an understanding of how to enter and process purchase orders in multiple currencies.
- Develop the skills to reconcile inventory in multiple currencies.

## Module 11: Managing Inventory in Multiple Warehouses

Module 11 of the Microsoft Dynamics GP Inventory Management & Purchasing course covers the basics of managing inventory in multiple warehouses. It covers topics such as setting up multiple warehouses, transferring inventory between warehouses, and setting up inventory tracking and reporting. It also covers the basics of setting up and managing inventory in multiple locations, as well as setting up and managing inventory in multiple currencies.

- Understanding the Basics of Multiple Warehouse Management
- Setting Up Multiple Warehouses in Dynamics GP
- Configuring Inventory Items for Multiple Warehouses
- Managing Inventory Transfers Between Warehouses

- Tracking Inventory in Multiple Warehouses
- Generating Reports for Multiple Warehouses
- Optimizing Inventory Levels Across Warehouses
- Troubleshooting Common Issues with Multiple Warehouses
- Best Practices for Managing Inventory in Multiple Warehouses
- . Automating Inventory Management Across Warehouses

- Understand the different types of inventory management systems available in Microsoft Dynamics GP.
- Set up and configure multiple warehouses in Microsoft Dynamics GP.
- Utilize the transfer order process to move inventory between warehouses.
- · Monitor and adjust inventory levels across multiple warehouses.

## **Module 12: Managing Inventory in Multiple Companies**

Module 12 of the Microsoft Dynamics GP Inventory Management & Purchasing course covers the basics of managing inventory in multiple companies. It covers topics such as setting up multiple companies, setting up inventory items, and managing inventory across multiple companies. It also covers how to use the Inventory Transfer window to move inventory between companies, and how to use the Multi-Company Inventory Inquiry window to view inventory across multiple companies.

#### Lessons

- Understanding the Basics of Multi-Company Inventory Management
- Setting Up Multi-Company Inventory Management
- Managing Inventory Across Companies
- Transferring Inventory Between Companies
- Tracking Inventory Across Companies
- Managing Inventory in Multiple Warehouses
- Managing Inventory in Multiple Locations
- Managing Inventory in Multiple Currencies
- Managing Inventory in Multiple Units of Measure
- . Managing Inventory in Multiple Tax Jurisdictions
- . Managing Inventory in Multiple Price Levels
- . Managing Inventory in Multiple Costing Methods
- . Managing Inventory in Multiple Serial and Lot Numbers
- . Managing Inventory in Multiple UPCs
- . Managing Inventory in Multiple Barcodes
- . Managing Inventory in Multiple Vendors
- . Managing Inventory in Multiple Sites
- Managing Inventory in Multiple Shipping Methods
- . Managing Inventory in Multiple Shipping Carriers
- . Managing Inventory in Multiple Shipping Addresses

- Understand the different types of inventory items and how to set up and manage them in Microsoft Dynamics GP.
- Learn how to set up and manage multiple companies in Microsoft Dynamics GP.
- Develop the skills to create and manage inventory transactions such as receipts, issues, adjustments, and transfers.
- Gain the ability to generate and analyze inventory reports to monitor stock levels and identify trends.

## Module 13: Managing Inventory in Multiple Tax Jurisdictions

Module 13 of the Microsoft Dynamics GP Inventory Management & Purchasing course covers the basics of managing inventory in multiple tax jurisdictions. It covers topics such as setting up tax codes, calculating taxes, and managing inventory across multiple tax jurisdictions. It also covers how to use the Multi-Jurisdiction Tax Setup window to set up taxes for multiple jurisdictions.

#### Lessons

- Understanding Tax Jurisdictions in Dynamics GP
- Setting Up Tax Jurisdictions in Dynamics GP
- Managing Inventory Across Tax Jurisdictions
- Tracking Inventory Across Tax Jurisdictions
- Managing Inventory in Multiple Tax Jurisdictions
- Managing Inventory in Multiple Currencies
- Managing Inventory in Multiple Locations
- Managing Inventory in Multiple Warehouses
- Managing Inventory in Multiple Countries
- . Managing Inventory in Multiple States
- . Managing Inventory in Multiple Cities
- Managing Inventory in Multiple Regions
- . Managing Inventory in Multiple Time Zones
- Managing Inventory in Multiple Tax Rates
- . Managing Inventory in Multiple Tax Codes
- . Managing Inventory in Multiple Tax Groups
- . Managing Inventory in Multiple Tax Schedules
- . Managing Inventory in Multiple Tax Authorities
- Managing Inventory in Multiple Tax Exemptions
- . Managing Inventory in Multiple Tax Returns

## After completing this module, students will be able to:

- Understand the different tax jurisdictions and how to manage inventory in each.
- Set up and maintain inventory items in multiple tax jurisdictions.
- Utilize the Multi-Jurisdiction Tax Setup window to configure taxes for inventory items.
- Create and manage purchase orders in multiple tax jurisdictions.

## **Module 14: Managing Inventory in Multiple UoMs**

Module 14 of the Microsoft Dynamics GP Inventory Management & Purchasing course covers the basics of managing inventory in multiple units of measure (UoMs). It explains how to set up and maintain UoMs, convert between UoMs, and use UoMs in transactions. It also covers how to use UoMs in reports and inquiries.

#### Lessons

- Understanding the Basics of Multiple UoMs
- · Setting Up Multiple UoMs in Microsoft Dynamics GP
- Managing Inventory with Multiple UoMs
- · Adjusting Inventory Quantities with Multiple UoMs
- Utilizing Multiple UoMs in Purchasing
- Tracking Inventory with Multiple UoMs
- Troubleshooting Issues with Multiple UoMs
- Best Practices for Managing Inventory with Multiple UoMs
- · Optimizing Inventory Management with Multiple UoMs
- . Integrating Multiple UoMs with Other Microsoft Dynamics GP Modules

## After completing this module, students will be able to:

- Understand the different types of UoMs and how to set them up in Microsoft Dynamics GP.
- Learn how to create and manage inventory items in multiple UoMs.
- Develop the ability to track inventory in multiple UoMs and convert between them.
- Gain the skills to set up and manage inventory in multiple UoMs for purchasing and sales orders.

## **Module 15: Managing Inventory in Multiple Vendors**

Module 15 of the Microsoft Dynamics GP Inventory Management & Purchasing course covers the basics of managing inventory in multiple vendors. It covers topics such as setting up vendor accounts, creating purchase orders, and tracking inventory levels. It also covers how to manage vendor returns and credits, and how to reconcile inventory levels with vendors.

#### Lessons

- Understanding the Dynamics GP Inventory Management & Purchasing System
- Setting Up Multiple Vendors in Dynamics GP
- Managing Inventory Across Multiple Vendors
- Optimizing Inventory Levels Across Vendors
- Automating Inventory Replenishment Across Vendors
- Managing Vendor Price Lists
- Tracking Inventory Across Multiple Locations
- Analyzing Inventory Performance Across Vendors
- Troubleshooting Inventory Issues Across Vendors
- Best Practices for Managing Inventory Across Multiple Vendors

- Understand the different types of inventory management systems available in Microsoft Dynamics GP.
- Set up and manage multiple vendors in Microsoft Dynamics GP.
- Utilize the inventory management features in Microsoft Dynamics GP to track and manage inventory levels.
- Create and manage purchase orders and invoices in Microsoft Dynamics GP.

## **Module 16: Managing Inventory in Multiple Price Levels**

Module 16 of the Microsoft Dynamics GP Inventory Management & Purchasing course covers the basics of managing inventory in multiple price levels. It explains how to set up and maintain multiple price levels, as well as how to use them to create sales orders and invoices. It also covers how to use the Price Level Maintenance window to adjust prices and how to use the Price Level Adjustment window to adjust prices for specific customers.

#### Lessons

- Understanding the Basics of Multiple Price Levels
- Setting Up Multiple Price Levels
- Managing Inventory with Multiple Price Levels
- Creating Price Lists for Multiple Price Levels
- Adjusting Inventory Quantities with Multiple Price Levels
- Managing Inventory Transfers with Multiple Price Levels
- Managing Inventory Returns with Multiple Price Levels
- Managing Inventory Replenishment with Multiple Price Levels
- Troubleshooting Common Issues with Multiple Price Levels
- . Best Practices for Managing Inventory with Multiple Price Levels

## After completing this module, students will be able to:

- Understand the different types of inventory pricing levels and how to set them up in Microsoft Dynamics GP.
- Utilize the Inventory Price List Maintenance window to create and maintain multiple price levels.
- Utilize the Inventory Price List Inquiry window to view and analyze pricing levels.
- Understand how to use the Inventory Price List Maintenance window to adjust pricing levels for specific items.

## Module 17: Managing Inventory in Multiple Units of Measure

Module 17 of the Microsoft Dynamics GP Inventory Management & Purchasing course covers the basics of managing inventory in multiple units of measure. It covers topics such as setting up multiple units of measure, converting between units of measure, and tracking inventory in multiple units of measure. It also covers how to use the Inventory Unit of Measure Conversion window to convert between units of measure and how to use the Inventory Unit of Measure Setup window to set up multiple units of measure.

- Understanding the Basics of Multiple Units of Measure
- Setting Up Multiple Units of Measure
- · Managing Inventory in Multiple Units of Measure
- Converting Between Units of Measure
- · Utilizing Multiple Units of Measure in Purchasing
- Utilizing Multiple Units of Measure in Sales
- Utilizing Multiple Units of Measure in Manufacturing
- · Utilizing Multiple Units of Measure in Reporting
- Troubleshooting Common Issues with Multiple Units of Measure
- . Best Practices for Managing Inventory in Multiple Units of Measure

- Understand the different types of inventory units of measure and how to set them up in Microsoft Dynamics GP.
- Learn how to convert between different units of measure and how to adjust inventory quantities in multiple units of measure.
- Be able to set up and manage inventory items in multiple units of measure.
- Gain the ability to create and manage purchase orders and sales orders in multiple units of measure.

## Module 18: Managing Inventory in Multiple Item Categories

Module 18 of the Microsoft Dynamics GP Inventory Management & Purchasing course covers the basics of managing inventory in multiple item categories. It covers topics such as setting up item categories, creating item categories, and managing inventory in multiple item categories. It also covers how to use the Inventory Management & Purchasing module to manage inventory in multiple item categories.

- Understanding Inventory Categories
- Setting Up Inventory Categories
- · Managing Inventory in Multiple Categories
- Tracking Inventory Across Categories
- Optimizing Inventory Levels Across Categories
- Managing Inventory Reorder Points Across Categories
- Managing Inventory Replenishment Across Categories
- Managing Inventory Transfers Across Categories
- Managing Inventory Adjustments Across Categories
- . Managing Inventory Returns Across Categories
- . Managing Inventory Cycle Counts Across Categories
- . Managing Inventory Serial and Lot Numbers Across Categories
- Managing Inventory Costing Across Categories
- . Managing Inventory Pricing Across Categories
- Managing Inventory Subcontracting Across Categories
- Managing Inventory Assembly Across Categories
- . Managing Inventory Allocations Across Categories
- . Managing Inventory Replenishment Strategies Across Categories

- Understand the different types of inventory items and how to manage them in Microsoft Dynamics
   GP
- Utilize the Inventory Control module to track and manage inventory items.
- Set up and maintain item categories and subcategories to organize inventory items.
- Utilize the Multiple Item Categories feature to manage inventory items across multiple categories.

## Module 19: Managing Inventory in Multiple Item Groups

Module 19 of the Microsoft Dynamics GP Inventory Management & Purchasing course covers the basics of managing inventory in multiple item groups. It explains how to create and manage item groups, assign items to groups, and use item groups to manage inventory. It also covers how to use item groups to create purchase orders and transfer orders, as well as how to use item groups to track inventory levels and costs.

### Lessons

- · Understanding the Basics of Inventory Management
- Setting Up Multiple Item Groups
- Managing Inventory Across Multiple Item Groups
- Utilizing Inventory Management Reports
- · Optimizing Inventory Levels
- Managing Inventory Reorder Points
- Utilizing Inventory Management Tools
- Troubleshooting Inventory Issues
- Best Practices for Managing Inventory in Multiple Item Groups
- . Integrating Inventory Management with Other Modules in Dynamics GP

## After completing this module, students will be able to:

- Understand the different types of inventory items and how to group them together.
- Utilize the Inventory Item Groups feature to manage inventory more efficiently.
- Set up and maintain inventory item groups and subgroups.
- Utilize the Inventory Item Groups feature to track inventory levels and costs.

## Module 20: Managing Inventory in Multiple Item Types

Module 20: Managing Inventory in Multiple Item Types is a course module for Microsoft Dynamics GP Inventory Management & Purchasing. It covers topics such as setting up multiple item types, managing inventory in multiple item types, and using multiple item types to manage inventory. It also covers topics such as setting up item types, setting up item categories, and setting up item groups. Additionally, it covers topics such as setting up item attributes, setting up item pricing, and setting up item tracking.

- Understanding the Dynamics GP Inventory Management & Purchasing System
- Setting Up Multiple Item Types
- Managing Inventory with Multiple Item Types
- Tracking Inventory with Multiple Item Types
- Managing Inventory with Multiple Item Types in Dynamics GP
- Purchasing with Multiple Item Types
- Managing Inventory with Multiple Item Types in Dynamics GP
- Setting Up and Managing Inventory with Multiple Item Types
- Optimizing Inventory with Multiple Item Types
- Analyzing Inventory with Multiple Item Types
- . Troubleshooting Inventory Issues with Multiple Item Types
- . Best Practices for Managing Inventory with Multiple Item Types
- . Automating Inventory Management with Multiple Item Types
- . Integrating Inventory Management with Multiple Item Types
- . Managing Inventory with Multiple Item Types in Multiple Locations
- . Managing Inventory with Multiple Item Types in Multiple Warehouses
- . Managing Inventory with Multiple Item Types in Multiple Countries
- . Managing Inventory with Multiple Item Types in Multiple Currencies
- . Managing Inventory with Multiple Item Types in Multiple Tax Jurisdictions
- . Managing Inventory with Multiple Item Types in Multiple Shipping Methods

- Understand the different types of inventory items and how to manage them in Microsoft Dynamics GP.
- Set up and maintain inventory items, including item categories, item types, and item properties.
- Utilize the inventory management features of Microsoft Dynamics GP, such as inventory transfers, inventory adjustments, and inventory counts.
- Create and manage purchase orders, including setting up vendors, creating purchase orders, and tracking receipts.

## Module 21: Managing Inventory in Multiple Item Attributes

Module 21: Managing Inventory in Multiple Item Attributes is a course module for Microsoft Dynamics GP Inventory Management & Purchasing. It covers topics such as setting up and managing multiple item attributes, creating and managing item attribute values, and using item attributes to filter and report on inventory. It also covers how to use item attributes to create item kits and bundles, and how to use item attributes to manage inventory in multiple locations.

- Understanding the Basics of Inventory Management in Microsoft Dynamics GP
- Setting Up and Managing Multiple Item Attributes
- Utilizing Inventory Management Reports
- · Managing Inventory in Multiple Locations
- Optimizing Inventory Levels with Reorder Points
- Utilizing Cycle Counts to Monitor Inventory Levels
- Managing Serial and Lot Numbers

- Utilizing Barcoding and RFID Technology
- Managing Inventory in Multiple Currencies
- . Utilizing Advanced Inventory Management Features

- Understand the different types of item attributes and how to set them up in Microsoft Dynamics GP.
- Learn how to use item attributes to manage inventory in multiple locations.
- Develop the ability to track inventory by item attributes and create reports to analyze inventory levels.
- Gain the skills to set up and manage inventory in multiple item attributes in Microsoft Dynamics GP.

## Module 22: Managing Inventory in Multiple Item Substitutions

Module 22 of the Microsoft Dynamics GP Inventory Management & Purchasing course covers the basics of managing inventory in multiple item substitutions. It explains how to set up and maintain item substitutions, as well as how to use them in sales orders, purchase orders, and inventory transfers. It also covers how to use item substitutions to manage inventory levels and costs.

#### Lessons

- Understanding the Basics of Multiple Item Substitutions
- Setting Up Multiple Item Substitutions
- Managing Inventory with Multiple Item Substitutions
- Troubleshooting Common Issues with Multiple Item Substitutions
- Optimizing Multiple Item Substitutions for Maximum Efficiency
- Best Practices for Managing Inventory with Multiple Item Substitutions
- Utilizing Advanced Features of Multiple Item Substitutions
- Integrating Multiple Item Substitutions with Other Dynamics GP Modules
- Analyzing and Reporting on Multiple Item Substitutions
- . Automating Multiple Item Substitutions with Dynamics GP

## After completing this module, students will be able to:

- Understand the different types of item substitutions available in Microsoft Dynamics GP.
- Set up and manage item substitutions in Microsoft Dynamics GP.
- Utilize item substitutions to manage inventory levels and purchasing.
- Monitor and report on item substitution usage and performance.

## Module 23: Managing Inventory in Multiple Item Substitution Groups

Module 23: Managing Inventory in Multiple Item Substitution Groups is a course module for Microsoft Dynamics GP Inventory Management & Purchasing. It covers the basics of setting up and managing multiple item substitution groups, including how to create and maintain item substitution groups, assign items to groups, and use item substitution groups to manage inventory. It also covers how to use item

substitution groups to create purchase orders and sales orders.

#### Lessons

- Overview of Multiple Item Substitution Groups
- Setting Up Multiple Item Substitution Groups
- Managing Substitution Groups
- Utilizing Substitution Groups in Purchasing
- Utilizing Substitution Groups in Inventory Management
- Troubleshooting Multiple Item Substitution Groups
- Best Practices for Managing Multiple Item Substitution Groups

## After completing this module, students will be able to:

- Understand the concept of multiple item substitution groups and how to create and manage them in Microsoft Dynamics GP.
- Be able to set up and maintain inventory items and their associated substitution groups.
- Learn how to use the substitution groups to substitute items in sales orders and purchase orders.
- Gain the ability to track and report on inventory items and their associated substitution groups.

## Module 24: Managing Inventory in Multiple Item Substitution Rules

Module 24 of the Microsoft Dynamics GP Inventory Management & Purchasing course covers how to manage inventory in multiple item substitution rules. This module will teach users how to set up and manage multiple item substitution rules, as well as how to use the rules to substitute items in purchase orders and sales orders. Additionally, users will learn how to use the rules to substitute items in inventory transactions.

#### Lessons

- Overview of Multiple Item Substitution Rules
- Setting Up Multiple Item Substitution Rules
- Managing Substitution Rules in Dynamics GP
- Troubleshooting Common Issues with Multiple Item Substitution Rules
- Best Practices for Managing Multiple Item Substitution Rules
- · Advanced Topics in Multiple Item Substitution Rules
- Integrating Multiple Item Substitution Rules with Other Dynamics GP Modules
- · Automating Multiple Item Substitution Rules with Dynamics GP
- Reporting on Multiple Item Substitution Rules in Dynamics GP
- . Security Considerations for Multiple Item Substitution Rules in Dynamics GP

- Understand the different types of item substitution rules and how to set them up in Microsoft Dynamics GP.
- Create and manage multiple item substitution rules in Microsoft Dynamics GP.
- Utilize item substitution rules to ensure accurate inventory tracking and purchasing.

Monitor and adjust item substitution rules to ensure optimal inventory levels.

## Module 25: Managing Inventory in Multiple Item Substitution Sets

Module 25: Managing Inventory in Multiple Item Substitution Sets is a course module for Microsoft Dynamics GP Inventory Management & Purchasing. It covers the basics of managing inventory in multiple item substitution sets, including setting up and maintaining item substitution sets, using item substitution sets in sales documents, and troubleshooting common issues. This module will help users understand how to effectively manage inventory in multiple item substitution sets, allowing them to maximize their inventory efficiency and reduce costs.

#### Lessons

- Understanding the Basics of Multiple Item Substitution Sets
- Setting Up Multiple Item Substitution Sets
- Managing Substitution Sets in Dynamics GP
- Utilizing Substitution Sets for Inventory Management
- · Optimizing Substitution Sets for Purchasing
- Troubleshooting Common Issues with Substitution Sets
- Best Practices for Managing Substitution Sets
- Integrating Substitution Sets with Other Dynamics GP Modules
- Automating Substitution Set Management
- . Analyzing Substitution Set Performance

## After completing this module, students will be able to:

- Understand the concept of multiple item substitution sets and how to create and manage them in Microsoft Dynamics GP.
- Be able to set up and maintain inventory items and their associated substitution sets.
- Learn how to use substitution sets to quickly and accurately process sales orders and purchase orders.
- Gain the ability to analyze and report on inventory and purchasing data using substitution sets.

## Module 26: Managing Inventory in Multiple Item Substitution Sets

Module 26 of the Microsoft Dynamics GP Inventory Management & Purchasing course covers the basics of managing inventory in multiple item substitution sets. It explains how to create and maintain item substitution sets, as well as how to use them to manage inventory. It also covers how to set up and use item substitution sets in purchasing and sales documents.

- Understanding the Basics of Multiple Item Substitution Sets
- Setting Up Multiple Item Substitution Sets
- Managing Substitution Sets in Dynamics GP
- Utilizing Substitution Sets for Inventory Management
- Optimizing Substitution Sets for Purchasing

- Troubleshooting Common Issues with Substitution Sets
- Best Practices for Managing Substitution Sets
- Integrating Substitution Sets with Other Dynamics GP Modules
- · Automating Substitution Set Management
- . Analyzing Substitution Set Performance

- Understand the concept of multiple item substitution sets and how to create and manage them in Microsoft Dynamics GP.
- Be able to set up and maintain inventory items and their associated substitution sets.
- Learn how to use substitution sets to substitute items in sales orders and purchase orders.
- Gain an understanding of how to use substitution sets to manage inventory levels and ensure accurate stock levels.

## Module 27: Managing Inventory in Multiple Item Substitution Sets

Module 27: Managing Inventory in Multiple Item Substitution Sets is a course module for Microsoft Dynamics GP Inventory Management & Purchasing. It covers the basics of managing inventory in multiple item substitution sets, including setting up and maintaining item substitution sets, creating and managing item substitution sets, and using item substitution sets in purchasing and sales documents. It also covers the use of item substitution sets in inventory transactions, such as transfers, adjustments, and physical inventory.

#### Lessons

- Understanding the Basics of Multiple Item Substitution Sets
- Setting Up Multiple Item Substitution Sets
- Managing Substitution Sets in Dynamics GP
- Utilizing Substitution Sets for Inventory Management
- Optimizing Substitution Sets for Purchasing
- Troubleshooting Common Issues with Substitution Sets
- Best Practices for Managing Substitution Sets
- Integrating Substitution Sets with Other Dynamics GP Modules
- · Automating Substitution Set Management
- . Analyzing Substitution Set Performance

- Understand the concept of multiple item substitution sets and how to create and manage them in Microsoft Dynamics GP.
- Be able to set up and maintain inventory items and their associated substitution sets.
- Learn how to use substitution sets to quickly and accurately process sales orders and purchase orders.
- Gain the ability to analyze and report on inventory and substitution set data.

## Module 28: Managing Inventory in Multiple Item Substitution Sets

Module 28: Managing Inventory in Multiple Item Substitution Sets is a course module for Microsoft Dynamics GP Inventory Management & Purchasing. It covers the basics of managing inventory in multiple item substitution sets, including setting up and maintaining item substitution sets, creating and managing item substitution sets, and using item substitution sets in purchasing and sales documents. It also covers the use of item substitution sets in inventory transactions, such as transfers, adjustments, and physical inventory.

#### Lessons

- Understanding the Basics of Multiple Item Substitution Sets
- Setting Up Multiple Item Substitution Sets
- Managing Substitution Sets in Dynamics GP
- Utilizing Substitution Sets for Inventory Management
- Optimizing Substitution Sets for Purchasing
- Troubleshooting Common Issues with Substitution Sets
- Best Practices for Managing Substitution Sets
- Integrating Substitution Sets with Other Dynamics GP Modules
- Automating Substitution Set Management with Third-Party Tools
- . Analyzing Substitution Set Performance with Reports and Dashboards

## After completing this module, students will be able to:

- Understand the different types of item substitution sets and how to create them in Microsoft Dynamics GP.
- Learn how to manage inventory in multiple item substitution sets.
- Develop the ability to set up and maintain item substitution sets in Microsoft Dynamics GP.
- Gain the skills to troubleshoot and resolve any issues related to item substitution sets.

## Module 29: Managing Inventory in Multiple Item Substitution Sets

Module 29 of the Microsoft Dynamics GP Inventory Management & Purchasing course covers the basics of managing inventory in multiple item substitution sets. It explains how to create and maintain item substitution sets, as well as how to use them to manage inventory. It also covers how to set up and use item substitution sets in purchasing and sales documents.

- Understanding the Basics of Multiple Item Substitution Sets
- Setting Up Multiple Item Substitution Sets
- Managing Substitution Sets in Dynamics GP
- Utilizing Substitution Sets for Inventory Management
- Optimizing Substitution Sets for Purchasing
- Troubleshooting Common Issues with Substitution Sets
- Best Practices for Managing Substitution Sets
- Integrating Substitution Sets with Other Dynamics GP Modules
- Automating Substitution Set Management with Third-Party Tools

• . Analyzing Substitution Set Performance with Reports and Dashboards

## After completing this module, students will be able to:

- Understand the concept of multiple item substitution sets and how to create and manage them in Microsoft Dynamics GP.
- Learn how to set up and maintain inventory items and their associated substitution sets.
- Develop the ability to create and manage inventory items and their associated substitution sets in Microsoft Dynamics GP.
- Gain the skills to troubleshoot and resolve any issues related to managing inventory in multiple item substitution sets.

## Module 30: Managing Inventory in Multiple Item Substitution Sets

Module 30: Managing Inventory in Multiple Item Substitution Sets is a course module for Microsoft Dynamics GP Inventory Management & Purchasing. It covers the basics of managing inventory in multiple item substitution sets, including setting up and maintaining item substitution sets, creating and managing item substitution sets, and using item substitution sets in purchasing and sales documents. It also covers the use of item substitution sets in inventory transactions, such as transfers, adjustments, and physical inventory.

#### Lessons

- Understanding the Basics of Multiple Item Substitution Sets
- Setting Up Multiple Item Substitution Sets
- Managing Substitution Sets in Dynamics GP
- Utilizing Substitution Sets for Inventory Management
- Optimizing Substitution Sets for Purchasing
- Troubleshooting Common Issues with Substitution Sets
- Best Practices for Managing Substitution Sets
- Integrating Substitution Sets with Other Dynamics GP Modules
- Automating Substitution Set Management
- Analyzing Substitution Set Performance

## After completing this module, students will be able to:

- Understand the different types of item substitution sets and how to create them in Microsoft Dynamics GP.
- Learn how to manage inventory in multiple item substitution sets, including setting up and maintaining item substitution sets.
- Be able to create and manage item substitution sets for multiple items and locations.
- Gain the ability to use item substitution sets to manage inventory levels and ensure accurate inventory tracking.

## Module 31: Managing Inventory in Multiple Item Substitution Sets

Module 31: Managing Inventory in Multiple Item Substitution Sets is a course module for Microsoft Dynamics GP Inventory Management & Purchasing. It covers the basics of managing inventory in multiple item substitution sets, including setting up and maintaining item substitution sets, creating and managing item substitution sets, and using item substitution sets in purchasing and sales documents. It also covers the use of item substitution sets in inventory transactions, such as transfers, adjustments, and physical inventory.

#### Lessons

- Understanding the Basics of Multiple Item Substitution Sets
- Setting Up Multiple Item Substitution Sets
- Managing Substitution Sets in Dynamics GP
- Utilizing Substitution Sets for Inventory Management
- Optimizing Substitution Sets for Purchasing
- Troubleshooting Common Issues with Substitution Sets
- Best Practices for Managing Substitution Sets
- Integrating Substitution Sets with Other Dynamics GP Modules
- Automating Substitution Set Management with Third-Party Tools
- . Analyzing Substitution Set Performance with Reports and Dashboards

## After completing this module, students will be able to:

- Understand the different types of item substitution sets and how to create them in Microsoft Dynamics GP.
- Learn how to manage inventory in multiple item substitution sets.
- Develop the ability to set up and maintain item substitution sets in Microsoft Dynamics GP.
- Gain the skills to troubleshoot and resolve any issues related to item substitution sets.

## Module 32: Managing Inventory in Multiple Item Substitution Sets

Module 32: Managing Inventory in Multiple Item Substitution Sets is a course module for Microsoft Dynamics GP Inventory Management & Purchasing. It covers the basics of managing inventory in multiple item substitution sets, including setting up and maintaining item substitution sets, using item substitution sets in sales documents, and troubleshooting common issues. It also provides an overview of the different types of item substitution sets and how they can be used to optimize inventory management.

- Understanding the Basics of Multiple Item Substitution Sets
- Setting Up Multiple Item Substitution Sets
- Managing Inventory with Multiple Item Substitution Sets
- Troubleshooting Common Issues with Multiple Item Substitution Sets
- Optimizing Multiple Item Substitution Sets for Maximum Efficiency
- Utilizing Multiple Item Substitution Sets for Inventory Planning
- Integrating Multiple Item Substitution Sets with Other Microsoft Dynamics GP Modules
- Best Practices for Managing Multiple Item Substitution Sets
- Analyzing the Impact of Multiple Item Substitution Sets on Inventory Management
- . Leveraging Multiple Item Substitution Sets for Cost Savings

- Understand the concept of multiple item substitution sets and how to create and manage them in Microsoft Dynamics GP.
- Learn how to set up and maintain inventory items and their associated substitution sets.
- Develop the ability to create and manage inventory items and their associated substitution sets in Microsoft Dynamics GP.
- Gain the skills to troubleshoot and resolve any issues related to managing inventory in multiple item substitution sets.

## Module 33: Managing Inventory in Multiple Item Substitution Sets

Module 33: Managing Inventory in Multiple Item Substitution Sets is a course module for Microsoft Dynamics GP Inventory Management & Purchasing. It covers the basics of managing inventory in multiple item substitution sets, including setting up and maintaining item substitution sets, using item substitution sets in sales documents, and troubleshooting common issues. It also provides an overview of the different types of item substitution sets and how they can be used to optimize inventory management.

### Lessons

- Understanding the Basics of Multiple Item Substitution Sets
- Setting Up Multiple Item Substitution Sets
- Managing Substitution Sets in Dynamics GP
- Utilizing Substitution Sets for Inventory Management
- Optimizing Substitution Sets for Purchasing
- Troubleshooting Common Issues with Substitution Sets
- Best Practices for Managing Substitution Sets
- Integrating Substitution Sets with Other Dynamics GP Modules
- Automating Substitution Set Management with Third-Party Tools
- . Analyzing Substitution Set Performance with Reports and Dashboards

## After completing this module, students will be able to:

- Understand the concept of multiple item substitution sets and how to create and manage them in Microsoft Dynamics GP.
- Learn how to set up and maintain inventory items and their associated substitution sets.
- Develop the ability to create and manage inventory items and their associated substitution sets in Microsoft Dynamics GP.
- Gain the skills to troubleshoot and resolve any issues related to managing inventory in multiple item substitution sets.

## Module 34: Managing Inventory in Multiple Item Substitution Sets

Module 34: Managing Inventory in Multiple Item Substitution Sets is a course module for Microsoft Dynamics GP Inventory Management & Purchasing. It covers the basics of managing inventory in multiple item substitution sets, including setting up and maintaining item substitution sets, using item substitution sets in sales documents, and troubleshooting common issues. It also provides an overview of the different types of item substitution sets and how they can be used to optimize inventory management.

#### Lessons

- Understanding the Basics of Multiple Item Substitution Sets
- Setting Up Multiple Item Substitution Sets
- · Managing Substitution Sets in Dynamics GP
- Utilizing Substitution Sets for Inventory Management
- Troubleshooting Common Issues with Substitution Sets
- Optimizing Substitution Sets for Maximum Efficiency
- Best Practices for Managing Substitution Sets
- Integrating Substitution Sets with Other Dynamics GP Modules
- Automating Substitution Set Management with Dynamics GP
- . Analyzing Substitution Set Performance with Dynamics GP Reports

## After completing this module, students will be able to:

- Understand the concept of multiple item substitution sets and how to create and manage them in Microsoft Dynamics GP.
- Learn how to set up and maintain inventory items and their associated substitution sets.
- Develop the ability to create and manage multiple item substitution sets in Microsoft Dynamics GP.
- Gain the skills to troubleshoot and resolve any issues related to multiple item substitution sets in Microsoft Dynamics GP.

## Module 35: Managing Inventory in Multiple Item Substitution Sets

Module 35: Managing Inventory in Multiple Item Substitution Sets is a course module for Microsoft Dynamics GP Inventory Management & Purchasing. It covers the basics of managing inventory in multiple item substitution sets, including setting up and maintaining item substitution sets, creating and managing item substitutions, and using item substitution sets in purchasing and sales documents. It also covers the use of item substitution sets in inventory transactions, such as transfers, adjustments, and physical inventory.

#### Lessons

- Understanding the Basics of Multiple Item Substitution Sets
- Setting Up Multiple Item Substitution Sets
- Managing Substitution Sets in Dynamics GP
- Utilizing Substitution Sets for Inventory Management
- Troubleshooting Common Issues with Substitution Sets
- Optimizing Substitution Sets for Maximum Efficiency
- Best Practices for Managing Substitution Sets
- Integrating Substitution Sets with Other Dynamics GP Modules
- · Automating Substitution Set Management
- · . Analyzing Substitution Set Performance

- Understand the different types of item substitution sets and how to create them in Microsoft Dynamics GP.
- Learn how to manage inventory in multiple item substitution sets, including setting up and maintaining item substitution sets.
- Be able to create and manage item substitution sets for multiple items and locations.
- Gain the ability to use item substitution sets to manage inventory and purchasing in Microsoft Dynamics GP.

## Module 36: Managing Inventory in Multiple Item Substitution Sets

Module 36 of the Microsoft Dynamics GP Inventory Management & Purchasing course covers the basics of managing inventory in multiple item substitution sets. This module will teach students how to create and manage item substitution sets, as well as how to use them to substitute items in sales orders and purchase orders. Additionally, students will learn how to use item substitution sets to manage inventory levels and costs.

#### Lessons

- Understanding the Basics of Multiple Item Substitution Sets
- Setting Up Multiple Item Substitution Sets
- Managing Substitution Sets in Microsoft Dynamics GP
- Troubleshooting Common Issues with Multiple Item Substitution Sets
- Optimizing Inventory Management with Multiple Item Substitution Sets
- Utilizing Multiple Item Substitution Sets for Purchasing
- Analyzing Inventory Performance with Multiple Item Substitution Sets
- Best Practices for Managing Multiple Item Substitution Sets
- Integrating Multiple Item Substitution Sets with Other Microsoft Dynamics GP Modules
- . Automating Multiple Item Substitution Sets with Advanced Features

## After completing this module, students will be able to:

- Understand the different types of item substitution sets and how to create them in Microsoft Dynamics GP.
- Learn how to manage inventory in multiple item substitution sets, including setting up and maintaining item substitution sets.
- Be able to use item substitution sets to manage inventory in multiple locations.
- Gain the ability to use item substitution sets to manage inventory in multiple warehouses.

## Module 37: Managing Inventory in Multiple Item Substitution Sets

Module 37: Managing Inventory in Multiple Item Substitution Sets is a course module for Microsoft Dynamics GP Inventory Management & Purchasing. It covers the basics of managing inventory in multiple item substitution sets, including setting up and maintaining item substitution sets, using item substitution sets in sales documents, and troubleshooting common issues. It also provides an overview of the different types of item substitution sets and how they can be used to optimize inventory management.

- Understanding the Basics of Multiple Item Substitution Sets
- Setting Up Multiple Item Substitution Sets
- · Managing Substitution Sets in Microsoft Dynamics GP
- Troubleshooting Common Issues with Multiple Item Substitution Sets
- Optimizing Inventory Management with Multiple Item Substitution Sets
- Utilizing Multiple Item Substitution Sets for Purchasing
- Analyzing Inventory Performance with Multiple Item Substitution Sets
- Integrating Multiple Item Substitution Sets with Other Microsoft Dynamics GP Modules
- Best Practices for Managing Multiple Item Substitution Sets
- . Automating Multiple Item Substitution Sets with Microsoft Dynamics GP

- Understand the concept of multiple item substitution sets and how to create and manage them in Microsoft Dynamics GP.
- Learn how to set up and maintain inventory items and their associated substitution sets.
- Develop the ability to create and manage inventory items and their associated substitution sets in Microsoft Dynamics GP.
- Gain the skills to troubleshoot and resolve any issues related to managing inventory in multiple item substitution sets.

## Module 38: Managing Inventory in Multiple Item Substitution Sets

Module 38 of the Microsoft Dynamics GP Inventory Management & Purchasing course covers the basics of managing inventory in multiple item substitution sets. It explains how to create and maintain item substitution sets, as well as how to use them to manage inventory. It also covers the different types of substitution sets and how to use them to optimize inventory levels.

#### Lessons

- Understanding the Basics of Multiple Item Substitution Sets
- Setting Up Multiple Item Substitution Sets
- Managing Substitution Sets in Microsoft Dynamics GP
- Troubleshooting Common Issues with Multiple Item Substitution Sets
- Optimizing Inventory Management with Multiple Item Substitution Sets
- Utilizing Multiple Item Substitution Sets for Purchasing
- Analyzing Inventory Performance with Multiple Item Substitution Sets
- Integrating Multiple Item Substitution Sets with Other Microsoft Dynamics GP Modules
- Best Practices for Managing Multiple Item Substitution Sets
- . Automating Multiple Item Substitution Sets with Microsoft Dynamics GP

- Understand the different types of item substitution sets and how to create them in Microsoft Dynamics GP.
- Learn how to manage inventory in multiple item substitution sets.
- Develop the ability to set up and maintain item substitution sets in Microsoft Dynamics GP.

• Gain the skills to troubleshoot and resolve any issues related to item substitution sets.

## Module 39: Managing Inventory in Multiple Item Substitution Sets

Module 39 of the Microsoft Dynamics GP Inventory Management & Purchasing course covers the basics of managing inventory in multiple item substitution sets. It explains how to create and maintain item substitution sets, as well as how to use them to manage inventory. It also covers the different types of substitution sets and how to use them to optimize inventory levels.

#### Lessons

- Understanding the Basics of Multiple Item Substitution Sets
- Setting Up Multiple Item Substitution Sets
- Managing Substitution Sets in Microsoft Dynamics GP
- Troubleshooting Common Issues with Multiple Item Substitution Sets
- Optimizing Inventory Management with Multiple Item Substitution Sets
- Utilizing Multiple Item Substitution Sets for Purchasing
- Analyzing Inventory Performance with Multiple Item Substitution Sets
- Integrating Multiple Item Substitution Sets with Other Microsoft Dynamics GP Modules
- Best Practices for Managing Multiple Item Substitution Sets
- . Automating Multiple Item Substitution Sets with Microsoft Dynamics GP

## After completing this module, students will be able to:

- Understand the concept of multiple item substitution sets and how to create and manage them in Microsoft Dynamics GP.
- Learn how to set up and maintain inventory items and their associated substitution sets.
- Develop the ability to create and manage multiple item substitution sets in Microsoft Dynamics GP.
- Gain the skills to troubleshoot and resolve any issues related to multiple item substitution sets in Microsoft Dynamics GP.

## Module 40: Managing Inventory in Multiple Item Substitution Sets

Module 40: Managing Inventory in Multiple Item Substitution Sets is a course module for Microsoft Dynamics GP Inventory Management & Purchasing. It covers the basics of managing inventory in multiple item substitution sets, including setting up and maintaining item substitution sets, using item substitution sets in sales documents, and troubleshooting common issues. This module will help users understand how to effectively manage inventory in multiple item substitution sets and ensure that their inventory is up-to-date and accurate.

- Understanding the Basics of Multiple Item Substitution Sets
- Setting Up Multiple Item Substitution Sets
- Managing Substitution Sets in Microsoft Dynamics GP
- Troubleshooting Common Issues with Multiple Item Substitution Sets
- Optimizing Inventory Management with Multiple Item Substitution Sets

- Utilizing Multiple Item Substitution Sets for Purchasing
- Analyzing Inventory Performance with Multiple Item Substitution Sets
- Integrating Multiple Item Substitution Sets with Other Microsoft Dynamics GP Modules
- Best Practices for Managing Multiple Item Substitution Sets
- . Automating Multiple Item Substitution Sets with Microsoft Dynamics GP

- Understand the different types of item substitution sets and how to create them in Microsoft Dynamics GP.
- Learn how to manage inventory in multiple item substitution sets, including setting up and maintaining item substitution sets.
- Be able to create and manage item substitution sets for multiple items and locations.
- Gain the ability to use item substitution sets to manage inventory levels and ensure accurate inventory tracking.

## Module 41: Managing Inventory in Multiple Item Substitution Sets

Module 41: Managing Inventory in Multiple Item Substitution Sets is a course module for Microsoft Dynamics GP Inventory Management & Purchasing. It covers the basics of managing inventory in multiple item substitution sets, including setting up and maintaining item substitution sets, creating and managing item substitution sets, and using item substitution sets in purchasing and sales documents. It also covers the use of item substitution sets in inventory transactions, such as transfers, adjustments, and physical inventory.

#### Lessons

- Understanding the Basics of Multiple Item Substitution Sets
- Setting Up Multiple Item Substitution Sets
- · Managing Substitution Sets in Microsoft Dynamics GP
- Troubleshooting Common Issues with Multiple Item Substitution Sets
- Optimizing Inventory Management with Multiple Item Substitution Sets
- Utilizing Multiple Item Substitution Sets for Purchasing
- Analyzing Inventory Performance with Multiple Item Substitution Sets
- Integrating Multiple Item Substitution Sets with Other Microsoft Dynamics GP Modules
- Best Practices for Managing Multiple Item Substitution Sets
- . Automating Multiple Item Substitution Sets with Microsoft Dynamics GP

- Understand the concept of multiple item substitution sets and how to create and manage them in Microsoft Dynamics GP.
- Learn how to set up and maintain inventory items and their associated substitution sets.
- Develop the ability to create and manage inventory items and their associated substitution sets in Microsoft Dynamics GP.
- Gain the skills to troubleshoot and resolve any issues related to multiple item substitution sets in Microsoft Dynamics GP.

## Module 42: Managing Inventory in Multiple Item Substitution Sets

Module 42: Managing Inventory in Multiple Item Substitution Sets is a course module for Microsoft Dynamics GP Inventory Management & Purchasing. It covers the basics of managing inventory in multiple item substitution sets, including setting up and maintaining item substitution sets, creating and managing item substitutions, and using item substitution sets in transactions. It also covers the use of item substitution sets in reports and inquiries.

#### Lessons

- Understanding the Basics of Multiple Item Substitution Sets
- Setting Up Multiple Item Substitution Sets
- Managing Substitution Sets in Microsoft Dynamics GP
- Troubleshooting Common Issues with Multiple Item Substitution Sets
- Optimizing Inventory Management with Multiple Item Substitution Sets
- Utilizing Multiple Item Substitution Sets for Purchasing
- Analyzing Inventory Performance with Multiple Item Substitution Sets
- Integrating Multiple Item Substitution Sets with Other Microsoft Dynamics GP Modules
- Best Practices for Managing Multiple Item Substitution Sets
- . Automating Multiple Item Substitution Sets with Microsoft Dynamics GP

## After completing this module, students will be able to:

- Understand the concept of multiple item substitution sets and how to create and manage them in Microsoft Dynamics GP.
- Learn how to set up and maintain inventory items and their associated substitution sets.
- Develop the ability to create and manage inventory items and their associated substitution sets in Microsoft Dynamics GP.
- Gain the skills to troubleshoot and resolve any issues related to managing inventory in multiple item substitution sets.

## Module 43: Managing Inventory in Multiple Item Substitution Sets

Module 43: Managing Inventory in Multiple Item Substitution Sets is a course module for Microsoft Dynamics GP Inventory Management & Purchasing. It covers the basics of managing inventory in multiple item substitution sets, including setting up and maintaining item substitution sets, using item substitution sets in sales documents, and troubleshooting common issues. This module provides an overview of the features and functionality of the Microsoft Dynamics GP Inventory Management & Purchasing system, and provides guidance on how to best utilize the system to manage inventory in multiple item substitution sets.

- Understanding the Basics of Multiple Item Substitution Sets
- Setting Up Multiple Item Substitution Sets
- Managing Substitution Sets in Microsoft Dynamics GP
- Troubleshooting Common Issues with Multiple Item Substitution Sets

- Optimizing Inventory Management with Multiple Item Substitution Sets
- Utilizing Multiple Item Substitution Sets for Purchasing
- Analyzing Inventory Performance with Multiple Item Substitution Sets
- Integrating Multiple Item Substitution Sets with Other Microsoft Dynamics GP Modules
- Best Practices for Managing Multiple Item Substitution Sets
- . Automating Multiple Item Substitution Sets with Microsoft Dynamics GP

- Understand the concept of multiple item substitution sets and how to create and manage them in Microsoft Dynamics GP.
- Learn how to set up and maintain inventory items and their associated substitution sets.
- Develop the ability to create and manage inventory items and their associated substitution sets in Microsoft Dynamics GP.
- Gain the skills to troubleshoot and resolve any issues related to multiple item substitution sets in Microsoft Dynamics GP.

## Module 44: Managing Inventory in Multiple Item Substitution Sets

Module 44: Managing Inventory in Multiple Item Substitution Sets is a course module for Microsoft Dynamics GP Inventory Management & Purchasing. It covers the basics of managing inventory in multiple item substitution sets, including setting up and maintaining item substitution sets, using item substitution sets in sales documents, and troubleshooting item substitution sets. It also covers the use of item substitution sets in purchasing documents and inventory transfers.

#### Lessons

- Understanding the Basics of Multiple Item Substitution Sets
- Setting Up Multiple Item Substitution Sets
- Managing Substitution Sets in Microsoft Dynamics GP
- Utilizing Substitution Sets for Inventory Management
- Optimizing Substitution Sets for Purchasing
- Troubleshooting Common Issues with Substitution Sets
- Best Practices for Managing Substitution Sets
- Integrating Substitution Sets with Other Microsoft Dynamics GP Modules
- · Automating Substitution Set Management with Third-Party Solutions

- Understand the concept of multiple item substitution sets and how to create and manage them in Microsoft Dynamics GP.
- Learn how to set up and maintain inventory items and their associated substitution sets.
- Develop the ability to create and manage inventory items and their associated substitution sets in Microsoft Dynamics GP.
- Gain the skills to troubleshoot and resolve any issues related to managing inventory in multiple item substitution sets.

## Module 45: Managing Inventory in Multiple Item Substitution Sets

Module 45: Managing Inventory in Multiple Item Substitution Sets is a course module for Microsoft Dynamics GP Inventory Management & Purchasing. It covers the basics of managing inventory in multiple item substitution sets, including setting up and maintaining item substitution sets, using item substitution sets in sales documents, and troubleshooting common issues. This module will help users understand how to effectively manage inventory in multiple item substitution sets and ensure that their inventory is up-to-date and accurate.

#### Lessons

- Understanding the Basics of Multiple Item Substitution Sets
- Setting Up Multiple Item Substitution Sets
- Managing Substitution Sets in Dynamics GP
- Utilizing Substitution Sets for Inventory Management
- Optimizing Substitution Sets for Purchasing
- Troubleshooting Common Issues with Substitution Sets
- Best Practices for Managing Substitution Sets
- Integrating Substitution Sets with Other Dynamics GP Modules
- Automating Substitution Set Management
- · . Analyzing Substitution Set Performance

## After completing this module, students will be able to:

- Understand the different types of item substitution sets and how to create them in Microsoft Dynamics GP.
- Learn how to manage inventory in multiple item substitution sets, including setting up and maintaining item substitution sets.
- · Be able to identify and resolve common inventory issues related to item substitution sets.
- Develop the skills to create and manage item substitution sets in Microsoft Dynamics GP to optimize inventory management.

## Module 46: Managing Inventory in Multiple Item Substitution Sets

Module 46: Managing Inventory in Multiple Item Substitution Sets is a course module for Microsoft Dynamics GP Inventory Management & Purchasing. It covers the basics of managing inventory in multiple item substitution sets, including setting up and maintaining item substitution sets, using item substitution sets in sales documents, and troubleshooting common issues. This module will help users understand how to effectively manage inventory in multiple item substitution sets, allowing them to maximize their inventory efficiency and reduce costs.

- Understanding the Basics of Multiple Item Substitution Sets
- Setting Up Multiple Item Substitution Sets
- Managing Substitution Sets in Dynamics GP
- Utilizing Substitution Sets for Inventory Management
- · Optimizing Substitution Sets for Purchasing
- Troubleshooting Common Issues with Substitution Sets

- Best Practices for Managing Substitution Sets
- Integrating Substitution Sets with Other Dynamics GP Modules
- Automating Substitution Set Management with Third-Party Tools
- . Advanced Strategies for Managing Substitution Sets

- Understand the concept of multiple item substitution sets and how to create and manage them in Microsoft Dynamics GP.
- Learn how to set up and maintain inventory items and their associated substitution sets.
- Develop the ability to create and manage inventory items and their associated substitution sets in Microsoft Dynamics GP.
- Gain the skills to troubleshoot and resolve any issues related to multiple item substitution sets in Microsoft Dynamics GP.

## Module 47: Managing Inventory in Multiple Item Substitution Sets

Module 47: Managing Inventory in Multiple Item Substitution Sets is a course module for Microsoft Dynamics GP Inventory Management & Purchasing. It covers the basics of managing inventory in multiple item substitution sets, including setting up and maintaining item substitution sets, using item substitution sets in sales documents, and troubleshooting common issues. It also provides an overview of the different types of item substitution sets and how they can be used to optimize inventory management.

#### Lessons

- Understanding the Basics of Multiple Item Substitution Sets
- Setting Up and Managing Multiple Item Substitution Sets
- Utilizing Multiple Item Substitution Sets for Inventory Management
- Troubleshooting Common Issues with Multiple Item Substitution Sets
- Optimizing Multiple Item Substitution Sets for Maximum Efficiency
- Integrating Multiple Item Substitution Sets with Other Microsoft Dynamics GP Modules
- Best Practices for Managing Multiple Item Substitution Sets
- Analyzing and Reporting on Multiple Item Substitution Sets
- Automating Multiple Item Substitution Sets with Advanced Tools
- . Leveraging Multiple Item Substitution Sets for Purchasing and Procurement

- Understand the concept of multiple item substitution sets and how to create and manage them in Microsoft Dynamics GP.
- Learn how to set up and maintain inventory items and their associated substitution sets.
- Develop the ability to create and manage inventory items and their associated substitution sets in Microsoft Dynamics GP.
- Gain the skills to troubleshoot and resolve any issues related to managing inventory in multiple item substitution sets.

## Module 48: Managing Inventory in Multiple Item Substitution Sets

Module 48 of the Microsoft Dynamics GP Inventory Management & Purchasing course covers the basics of managing inventory in multiple item substitution sets. It explains how to create and maintain item substitution sets, as well as how to use them to manage inventory. It also covers how to set up and use item substitution sets in purchasing and sales documents.

#### Lessons

- Understanding the Basics of Multiple Item Substitution Sets
- Setting Up Multiple Item Substitution Sets
- Managing Inventory with Multiple Item Substitution Sets
- Troubleshooting Common Issues with Multiple Item Substitution Sets
- Optimizing Multiple Item Substitution Sets for Maximum Efficiency
- Utilizing Multiple Item Substitution Sets for Cost Savings
- Integrating Multiple Item Substitution Sets with Other Microsoft Dynamics GP Modules
- Best Practices for Managing Multiple Item Substitution Sets
- Analyzing and Reporting on Multiple Item Substitution Sets
- . Automating Multiple Item Substitution Sets with Advanced Tools

## After completing this module, students will be able to:

- Understand the concept of multiple item substitution sets and how to create and manage them in Microsoft Dynamics GP.
- Learn how to set up and maintain inventory items and their associated substitution sets.
- Develop the ability to create and manage inventory items and their associated substitution sets in Microsoft Dynamics GP.
- Gain the skills to troubleshoot and resolve any issues related to managing inventory in multiple item substitution sets.

## Module 49: Managing Inventory in Multiple Item Substitution Sets

Module 49 of the Microsoft Dynamics GP Inventory Management & Purchasing course covers the basics of managing inventory in multiple item substitution sets. It explains how to create and maintain item substitution sets, as well as how to use them to substitute items in sales orders and purchase orders. It also covers how to use item substitution sets to manage inventory levels and to generate reports.

- Understanding the Basics of Multiple Item Substitution Sets
- Creating and Managing Multiple Item Substitution Sets
- Utilizing Multiple Item Substitution Sets for Inventory Management
- Troubleshooting Common Issues with Multiple Item Substitution Sets
- Optimizing Multiple Item Substitution Sets for Maximum Efficiency
- Integrating Multiple Item Substitution Sets with Other Microsoft Dynamics GP Modules
- Best Practices for Managing Multiple Item Substitution Sets
- Analyzing and Reporting on Multiple Item Substitution Sets

- Automating Multiple Item Substitution Sets with Advanced Tools
- . Leveraging Multiple Item Substitution Sets for Purchasing and Procurement

- Understand the concept of multiple item substitution sets and how to create and manage them in Microsoft Dynamics GP.
- Learn how to set up and maintain inventory items and their associated substitution sets.
- Develop the ability to create and manage inventory items and their associated substitution sets in Microsoft Dynamics GP.
- Gain the skills to troubleshoot and resolve any issues related to managing inventory in multiple item substitution sets.

## Module 50: Managing Inventory in Multiple Item Substitution Sets

Module 50: Managing Inventory in Multiple Item Substitution Sets is a course module for Microsoft Dynamics GP Inventory Management & Purchasing. It covers the basics of managing inventory in multiple item substitution sets, including setting up and maintaining item substitution sets, using item substitution sets in sales documents, and troubleshooting common issues. It also provides an overview of the different types of item substitution sets and how they can be used to optimize inventory management.

#### Lessons

- Understanding the Basics of Multiple Item Substitution Sets
- Setting Up Multiple Item Substitution Sets
- Managing Inventory with Multiple Item Substitution Sets
- Troubleshooting Common Issues with Multiple Item Substitution Sets
- Optimizing Multiple Item Substitution Sets for Maximum Efficiency
- Utilizing Multiple Item Substitution Sets for Inventory Planning
- Integrating Multiple Item Substitution Sets with Other Microsoft Dynamics GP Modules
- Best Practices for Managing Multiple Item Substitution Sets
- Analyzing the Impact of Multiple Item Substitution Sets on Inventory Management
- Leveraging Multiple Item Substitution Sets for Cost Savings

- Understand the different types of item substitution sets and how to create them in Microsoft Dynamics GP.
- Learn how to manage inventory in multiple item substitution sets, including setting up and maintaining item substitution sets.
- Be able to identify and resolve common inventory issues related to item substitution sets.
- Develop the skills to create and manage item substitution sets in Microsoft Dynamics GP to optimize inventory management.